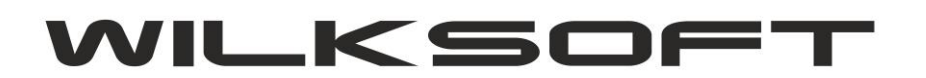

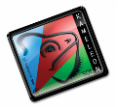

42-200 Częstochowa ul. Kiepury 24A 034-3620925 [www.wilksoft..pl](http://www.wilksoft..pl/)

## **KAMELEON.ERP**

**AUTOMATYZACJA DODAWANIA KOMENTARZA DOKUMENTU**

KAMELEON.ERP od wersji 8.40 umożliwia zautomatyzowanie procesu komentowania całego dokumentu sprzedaży. W celu wykorzystania tej funkcjonalności należy w kartotece klienta dodać w notatniku treść jaką chcemy dodać do komentarza dokumentu i włączyć opcje w zakładce Parametry w kartotece klienta.

*\_\_\_\_\_\_\_\_\_\_\_\_\_\_\_\_\_\_\_\_\_\_\_\_\_\_\_\_\_\_\_\_\_\_\_\_\_\_\_\_\_\_\_\_\_\_\_\_\_\_\_\_\_\_\_\_\_\_\_\_\_\_\_\_\_\_\_\_\_\_\_\_\_\_\_\_\_\_\_\_\_\_\_\_\_\_\_\_\_\_\_\_\_\_\_\_\_\_\_\_\_\_\_\_\_\_\_\_\_\_\_\_\_\_\_\_*

Przykład.

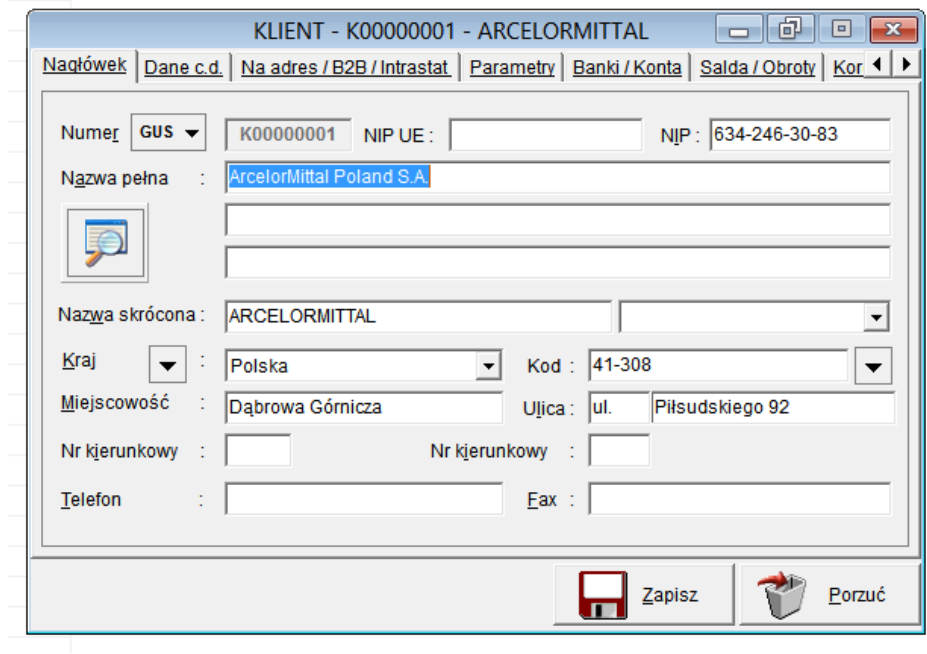

Wstawiamy treść jaką chcemy otrzymać w komentarzu dokumentu sprzedaży

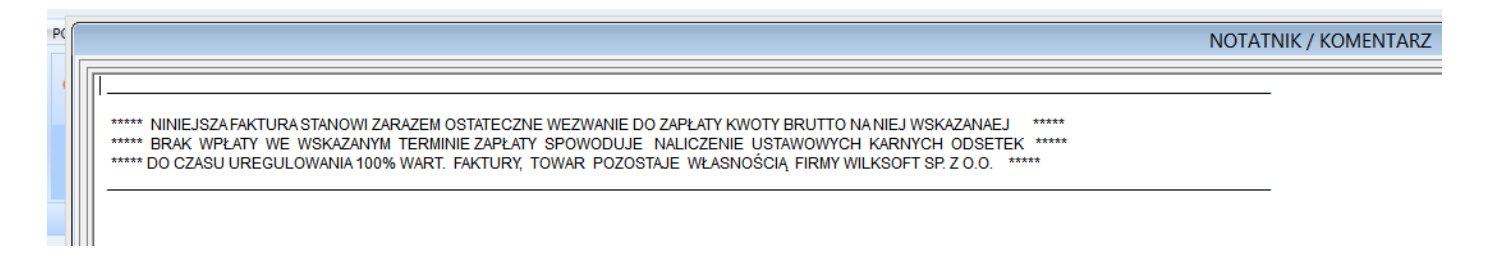

Włączamy funkcjonalność "automatycznego komentarza dokumentu" w kartotece klienta

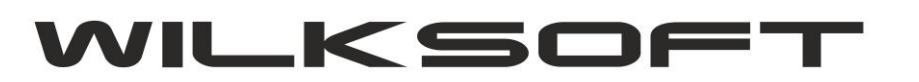

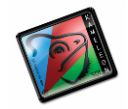

42-200 Częstochowa ul. Kiepury 24A 034-3620925 [www.wilksoft..pl](http://www.wilksoft..pl/)

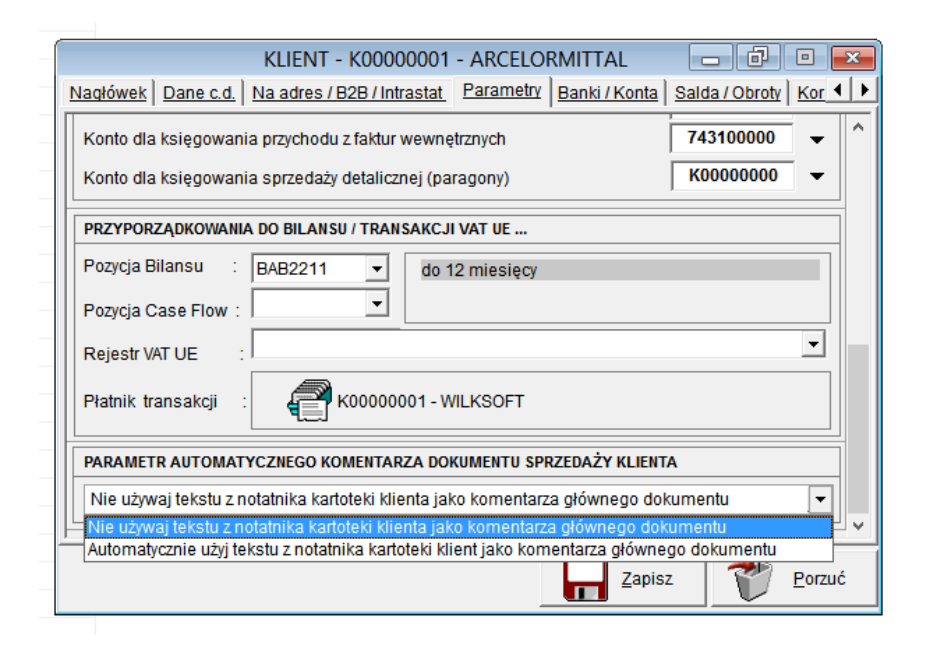

*\_\_\_\_\_\_\_\_\_\_\_\_\_\_\_\_\_\_\_\_\_\_\_\_\_\_\_\_\_\_\_\_\_\_\_\_\_\_\_\_\_\_\_\_\_\_\_\_\_\_\_\_\_\_\_\_\_\_\_\_\_\_\_\_\_\_\_\_\_\_\_\_\_\_\_\_\_\_\_\_\_\_\_\_\_\_\_\_\_\_\_\_\_\_\_\_\_\_\_\_\_\_\_\_\_\_\_\_\_\_\_\_\_\_\_\_*

Po utworzeniu dokumentu sprzedaży otrzymujemy prezentowany poniżej efekt.

Nabywca —<br>Klient [K00000001] Płatnik [K00000001] ArcelorMittal Poland S.A. 41-308 Dabrowa Górnicza ul. Piłsudskiego 92 NIP: 634-246-30-83 Lp. Nazwa towaru / Opis usługi PKWiU Jm. Wartość Wartość llość Cena netto Stawka Wartość  $netto$ VAT<sub>%</sub>  $\frac{3}{\sqrt{at}}$ brutto 1 złom stalowy 38.11.58.0 T 103,4567 1678.00 173 600,34 173 600.34 **Razem PLN** 173 600,34  $0,00$ 173 600,34 173 600,34 173 600,34

-----) - odwrotne obciążenie

Razem kwota do zapłaty: 173 600,34 PLN

Kwota słownie: sto siedemdziesiąt trzy tysięcy sześćset zł. i trzydzieści cztery gr.

\*\*\*\*\* NINIEJSZA FAKTURA STANOWI ZARAZEM OSTATECZNE WEZWANIE DO ZAPŁATY KWOTY BRUTTO NA NIEJ WSKAZANAEJ \*\*\*\*\* BRAK WPŁATY WE WSKAZANYM TERMINIE ZAPŁATY SPOWODUJE NALICZENIE USTAWOWYCH KARNYCH ODSETEK \*\*\*\*\* \*\*\*\*\* DO CZASU UREGULOWANIA 100% WART. FAKTURY, TOWAR POZOSTAJE WŁASNOŚCIĄ FIRMY WILKSOFT SP. Z O.O.  $\cdots$ 

Podpis osoby wystawiającej fakturę

Podpis osoby odbierającej fakturę